## DER\_IFN\_ALPHA\_RESPONSE\_DN

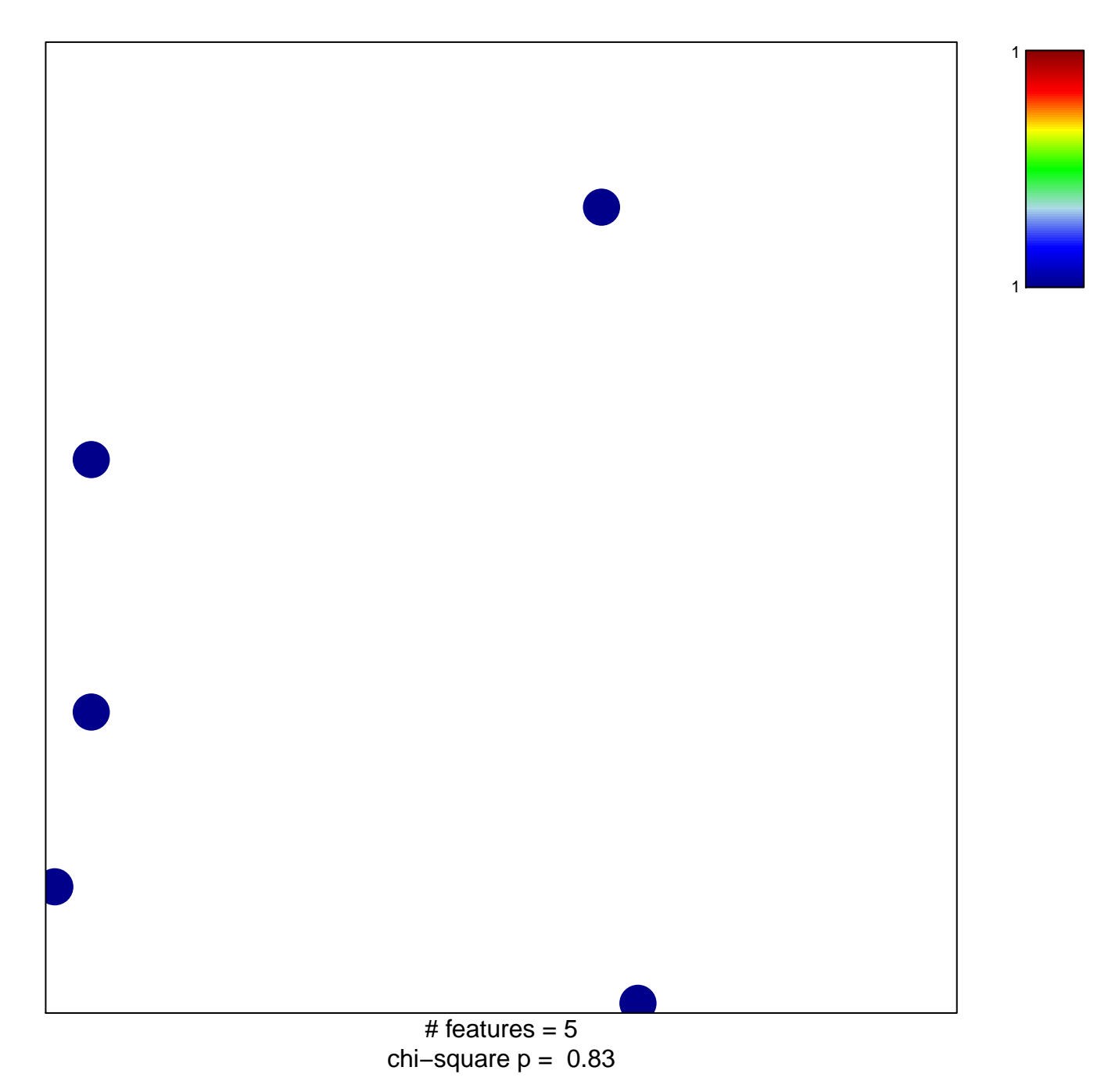

## **DER\_IFN\_ALPHA\_RESPONSE\_DN**

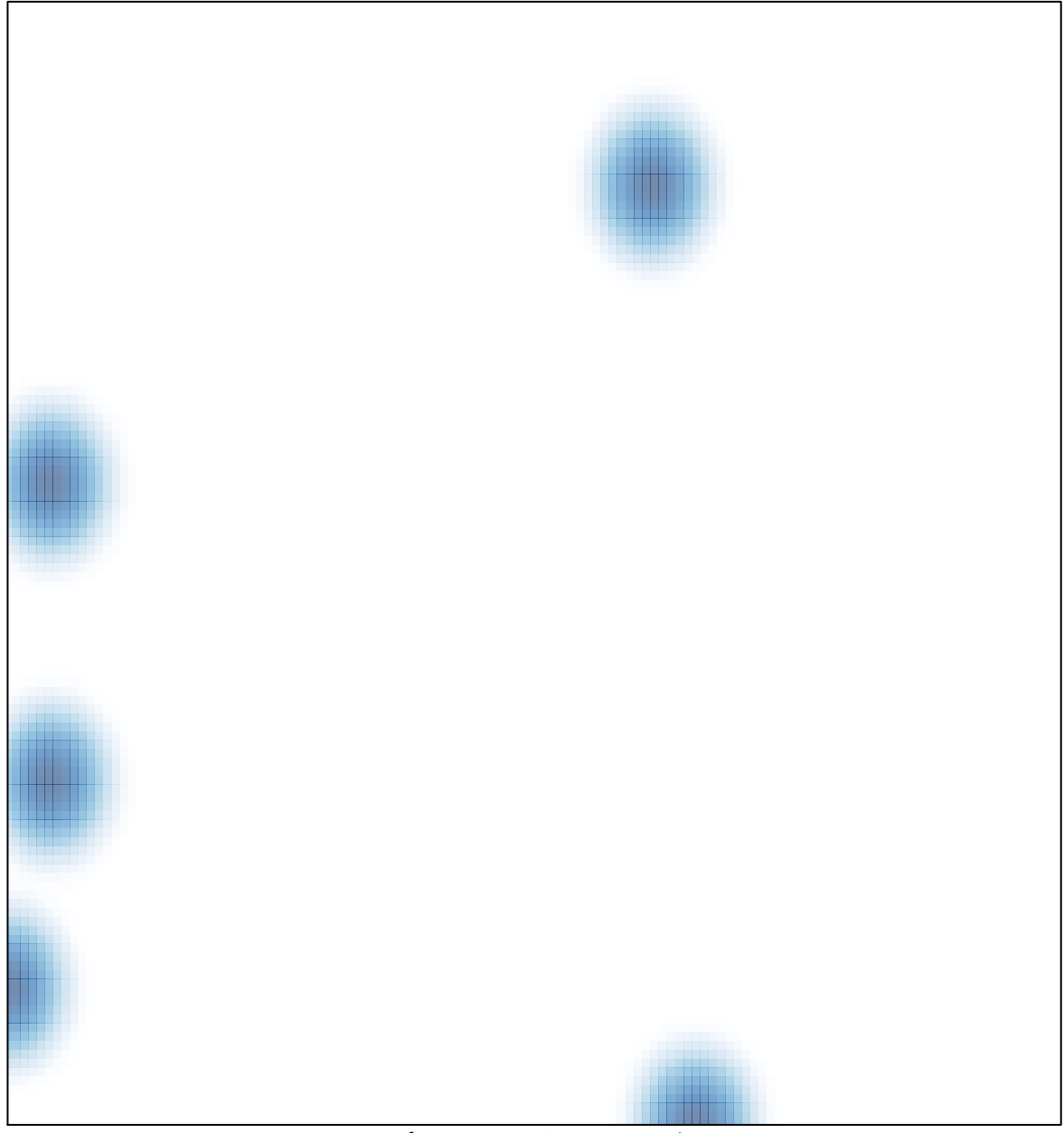

# features =  $5$ , max =  $1$